## How to Access the New BICSI Connect

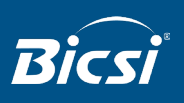

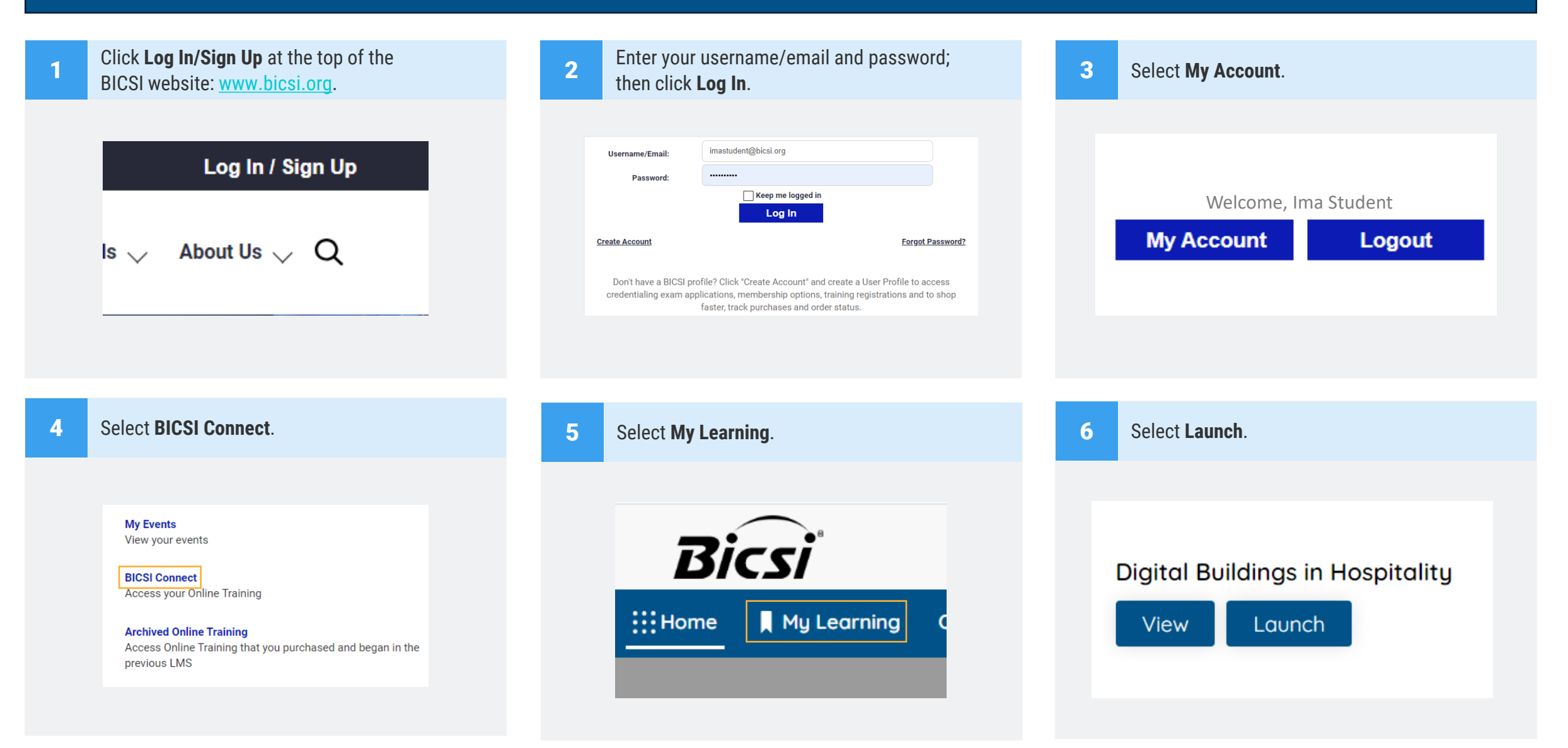